## **Scheme**

Announcements

Scheme

#### Scheme is a Dialect of Lisp

What are people saying about Lisp?

- "If you don't know Lisp, you don't know what it means for a programming language to be powerful and elegant."
- Richard Stallman, created Emacs & the first free variant of UNIX

• "The only computer language that is beautiful."

-Neal Stephenson, DeNero's favorite sci-fi author

• "The greatest single programming language ever designed."

-Alan Kay, co-inventor of Smalltalk and OOP (from the user interface video)

#### Scheme Expressions

Scheme programs consist of expressions, which can be:

- •Primitive expressions: 2 3.3 true + quotient
- •Combinations: (quotient 10 2) (not true)

Numbers are self-evaluating; symbols are bound to values

Call expressions include an operator and 0 or more operands in parentheses

> (quotient 10 2) 5 > (quotient (+ 8 7) 5) 3 > (+ (\* 3 (+ (\* 2 4) (+ 3 5))) (+ (- 10 7) 6)) "quotient" names Scheme's built-in integer division procedure (i.e., function) Combinations can span multiple lines (spacing doesn't matter)

Special Forms

#### Special Forms

A combination that is not a call expression is a special form:

- if expression: (if <predicate> <consequent> <alternative>)
- **• and** and **or**: (and <e1> ... <en>), (or <e1> ... <en>)
- **•** Binding symbols: (define <symbol> <expression>)
- New procedures: (define (<symbol> <formal parameters>) <br/>body>)

Evaluation: (1) Evaluate the predicate expression (2) Evaluate either the consequent or alternative

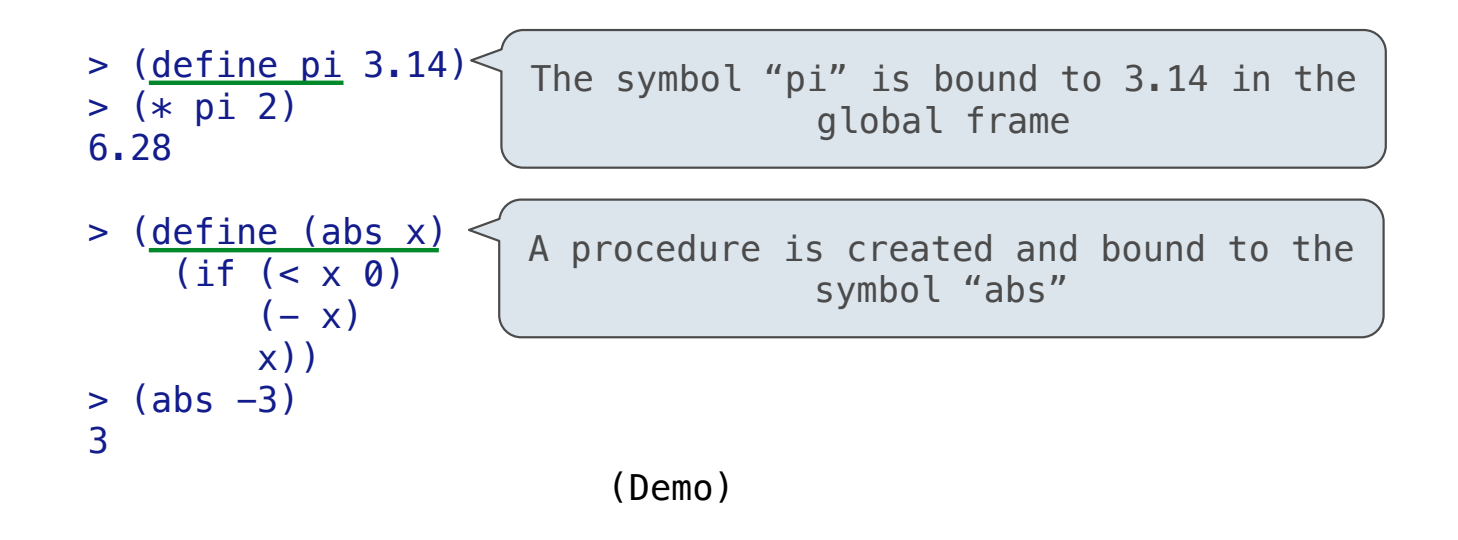

Scheme Interpreters

Lambda Expressions

#### Lambda Expressions

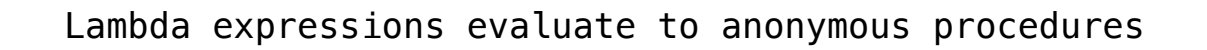

(lambda (<formal-parameters>) <br/> <br/>body>)

Two equivalent expressions:

 $(define (plus4 x) (+ x 4))$ 

 $(detine plus 4 (lambda (x) (+ x 4)))$ 

An operator can be a call expression too:

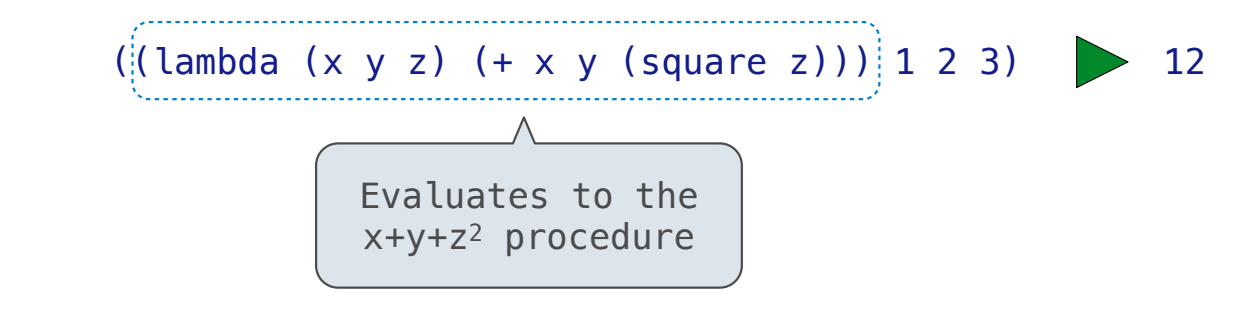

More Special Forms

#### Cond & Begin

The cond special form that behaves like if-elif-else statements in Python

```
if x > 10:
     print('big')
elif x > 5:
     print('medium')
else:
     print('small')
                          (cond ((> x 10) (print 'big))
                                 ((> x 5) (print 'medium))
                                  (else (print 'small)))
                                                                    (cond ((> x 10) 'big)
                                                                          ((> x 5) 'medium)
                                                                           (else 'small))
                                                                  (print
                                                                                     'smath(1)))
```
The begin special form combines multiple expressions into one expression

```
if x > 10:
     print('big')
     print('guy')
else:
     print('small')
     print('fry')
                           (cond ((> x 10) (begin (print 'big) (print 'guy)))
                                  (else (begin (print 'small) (print 'fry))))
                           (if (> x 10) (begin
                                             (print 'big) 
                                             (print 'guy))
                                          (begin
                                             (print 'small) 
                                             (print 'fry)))
```
#### Let Expressions

The let special form binds symbols to values temporarily; just for one expression

 $a = 3$  $b = 2 + 2$  $c = math.sqrt(a * a + b * b)$ (**define** c (**let** ((a 3)  $(b (+ 2 2)))$  $(sqrt (+ (* a a) (* b b))))$ *a and b are still bound down here a and b are not bound down here*

Turtle Graphics

### Drawing Stars

(forward 100) or (fd 100) draws a line

(right 90) or (rt 90) turns 90 degrees

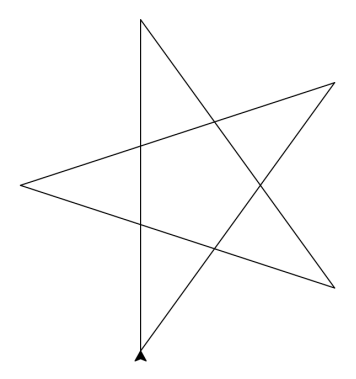

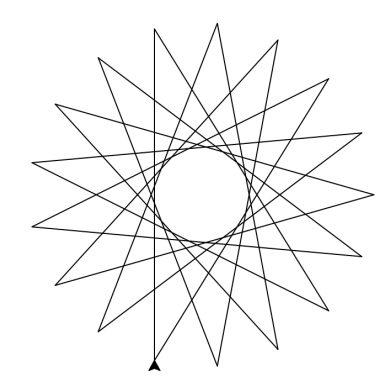

# Sierpinski's Triangle